**SLO Bytes HardCopy A publication of the San Luis Obispo PC Users' Group Vol. 22 No. 11 November 2006**

### *Alan's October 1st, 2006 General Windows SIG by Alan Raul*

**T r u e C r y p t** a FREE open-source disk encryption software for Windows XP/2000/2003 and Linux which encrypts an entire hard disk partition or a storage device such as USB flash drive. <http://www.truecrypt.org/>

**Free-Codecs.com or Codecs.com** is a site where you can download the latest audio codecs, video codecs, codec packs and tools for FREE. <http://www.free-codecs.com/> <http://www.codecs.com/>

**Media Player Classic** - looks just like Windows Media Player 6.4, but has many additional features. It has a built in DVD player with real-time zoom, support for AVI subtitles, QuickTime and RealVideo support (requires QuickTime and/or Real Player); built-in MPEG2/SVCD/DVD codec. [http://www.codecs.com/download/Media\\_Player\\_Classic.htm](http://www.codecs.com/download/Media_Player_Classic.htm) 

**NOTE**: You can get the older Microsoft Windows media player at this location on your hard drive. This is still not as complete as the one listed above. C:\Program Files\Windows Media Player\mplayer2.exe

**nLite** a deployment tool for unattended Windows. This is what I used to get rid of unused "stuff" on the Windows XP Pro loaded onto my newly built minipc. <http://www.nliteos.com/>

**gethuman** - The gethuman project is a consumer movement to improve the quality of phone support in the US. This free website is run by volunteers and is powered by over one million consumers who demand high quality phone support from the companies that they use. <http://www.gethuman.com/us/>

**Freeware4u.com** is a site dedicated to Freeware. <http://freeware4u.com/modules/mydownloads/>

**The 46 Best-ever Freeware Utilities** The name says it all. [http://www.techsupportalert.com/best\\_46\\_free\\_utilities.htm](http://www.techsupportalert.com/best_46_free_utilities.htm) 

### *October 1st,, 2006 Main Meeting Review by Bill Avery*

Ray Miklas gave the SIG announcements for the Linux, HTML, and Photo groups. For contacts and location information, please see our club website at http://www.slobytes.org. Our local Guest Speaker was Dave McLaughlin, a long time SLO Bytes Member, and computing enthusiast. He has provided a good review of his talk, so I will simplify the task of explaining it by just quoting him directly from the SLO Bytes BBS http://www.slobytes.org/bboard/

 The real reason for this post is to clarify and amplify what was in the Tribune last Monday in Dan Logan's column. He essentially said that my topic was Windows Media Player 11 and I would demonstrate it.

That is actually only a small portion of what I hope to speak about. The topic is actually about audio on your PC (sounds dull, so far, eh?): how to retrieve, organize, and distribute it -- on a portable music player and/or throughout the house.

I have completed the "ripping" of all my CDs -- over 600 of them -- onto my PC so I can put together "playlists" of whatever I want and distribute my music around the house. I use a device called the Squeezebox, from Slim Devices, and it lets me sit in my family room chair and call up any music or Internet Radio from my PC at the opposite end of the house -- wirelessly. I plan to show the Squeezebox, together with a simulator of it and the remote control that will show on the hall's big screen the features and function.

Also it's possible to record from thousands of radio stations around the country -- sports, music, talk, whatever -- on to your PC for later listening on an MP3 player (I'll define WMA, MP3, WAV, etc.) -and/or download "podcasts" (no iPod required) to stick on your player. I walk about an hour or two a day and this is a good companion -- I can select shows, skip commercials, etc. Also possible to download are audio books from the local library or nearly 20,000 public domain "e-books" all at no charge!

Not only are there thousands of podcasts available (Leo Laporte has eight now on subjects from the Mac to Open Source, what's new on the Internet, etc.), but many radio stations save their shows as a downloadable podcast -- for example, KVEC 920 touts that if you miss a segment of the Dave Congalton show you can download it and play it back at your leisure.

Anyway, that's what I hope to talk about in my hour -- with your help and questions. Windows Media 11 Player Beta is only a small part of that. Hope you can make it. - Dave McLaughlin

----

We certainly enjoyed Dave's presentation, and learned several tricks along the way. The tape has the detailed discussion, which you may wish hear as a review. If so, please let me know. I'll see you November 5, 2006 at Odd Fellows Hall. - Bill Avery - SLO, CA

### 

### *Peter Stonehewer's Featured Speaker Programming Schedule*

## **Getting Ready for Windows Vista**

Microsoft recently released their new Windows Vista operating system. This is a major new version of Windows and the first such release in over 5 years. Hundreds of exciting new features are included in this latest release of Windows. It is possibly the most powerful and easy to use Windows system ever released by Microsoft since Windows 95 was introduced over ten years ago. The problem all of us must face is how to migrate our current Windows XP systems to Windows Vista. *This is not a presentation on the features of windows vista, but on important computer hard drive approaches that will make going to windows vista so much safer and easier.* Important factors to consider are how to do this with the least amount of effort involved. Also, we must make sure our current running Windows XP system is not destroyed in the process.

**Our presenter this month is Gene Barlow from [User Group Relations.](http://ugr.com/)** His topic is "Getting Ready for Windows Vista". Gene will show us the best way to start to use Windows Vista while still safe guarding our stable Windows XP operating system. This is not a presentation on the features of Windows Vista, but important computer hard drive approaches that will make going to Windows Vista so much safer and easier. Gene is an expert on operating systems and hard drive organization approaches. As an accomplished presenter, he can make complex topics understood by everyone, with his crisp and down to earth presentation style. This may be the best presentation you will hear this year. You will come away with a much better understanding how to be prepared to use Windows Vista on your computer. Don't miss this meeting.

**Background**: Gene Barlow graduated from Brigham Young University with a degree in Math and Physics. On graduation, he joined IBM as a System Engineer in the Denver Branch office. During his career with IBM, Gene developed his highly skilled presentation style and worked in various technical marketing and management positions. In the early 80's, he joined the IBM PC team as the manager of the User Group Support organization. He helped hundreds of user groups get started and is considered the Father of PC User Groups because of this early involvement with user groups. Gene retired from IBM ten years ago and set up his own consulting firm to represent various PC software vendors to the user group community. Gene and his wife, Linda, visit over a hundred user groups each year, sharing practical information with user group members.

### **Prior to the main presentation:**

**Alan Raul** will moderate his Q & A session from **12:45 PM to 2:00 PM** in the Main Hall **Bill Avery** will conduct a Windows operating systems SIG for beginners in the same time slot in the Dining Room

#### 

**The December 3rd meeting will feature a return of Peter Gannon**, Pete told us he ran out of time at his last presentation, so he has been invited back to continue presenting his opinions on hardware suitable for Vista. This is also our annual Christmas gift give away, so the meeting will start with Pete presenting at 12:45 p.m. At 2 p.m. we will have our goodies augmented by Christmas yummies! From there we will proceed with the Grand Drawing. Remember all member present will go home with a gift, so don't miss this last meeting of 2006. Bill Avery, and Alan Raul will not be conducting their usual presentations. I would like to thank Alan and Bill, and our other Group members who have presented this year for their wonderful support, what we see and hear are the tip of the iceberg of the time they have put in before and after the meeting.

#### 

# *Digital Photography SIG Review by Ray Miklas*

At this 19 October meeting we only had 4 members present. Don introduced us to PhotoShop Elements 5, which was recently released. We covered various functions of the new release, such as backing-up picture files and burning them on CD/DVD using the program. We also examined the extended picture properties data, such as identifying the camera which was used to take the picture, the lens settings, etc.

Ray discussed the use of the Costco photo sharing website which he has found to be of very good usefulness and quality of product. We also covered the use of PhotoShop Premiere Elements to construct a slide show presentation.

Ray said that he accidentally deleted all his .jpg files (stored on his camera's Secure Digital card) with the camera's "Delete All" function. He then downloaded/installed the free "Smart Flash Recovery" program from <http://www.smartpctools.com/recovery/index.html>All his deleted .jpg files were recovered to his computer's hard drive and that made him very happy.

Lastly, we enjoyed the coffee and cookies provided by Mrs. Bonnie Jones.

*President's Message* 

### **At our 5 November, 2006 meeting: At 12:45 PM, Alan** will be moderating the Question and Answer session **At 2:30 PM,** Our speaker, **Gene Barlow** will give his presentation

---- At our December 3rd meeting, we will have an opportunity to cast our vote for all the officers of SLO Bytes. With the exception of Peter Stonehewer, the Programs Chair, all the Officers agreed to serve in the coming year. You are all invited to volunteer or nominate any member for any position to be voted upon at our December meeting. Please submit your nominations to our Secretary, Ralph Sutter.

Starting in January of 2007, **Kaye Raul** has volunteered to take over **Peter Stonehewer's** duties as our **Programs Chair** for one year. Speaking in behalf of all the SLO Bytes members: Thank you Kaye for volunteering to serve!

---- Go to<http://www.slobytes.org/newsletter/push/1106/> to see the 10 great **PUSH Articles for November 2006.** They came to me from **Judy Taylour of APCUG,** Editorial PUSH Committee Chair. Our Webmaster, Ralph Sutter uploaded these articles to our website. The PUSH Archive articles can be found at <http://www.slobytes.org/newsletter/push/index.html>

---- Take advantage of the four **learning CD's** "Learn Windows XP, Excel, Word & Power Point" available for our members to check out (at the Treasurer's table).

We also have **Adobe PhotoShop 7, learning CD's** to check out (at the Treasurer's table). These 5 CD's cover, in depth, the various program features in lesson format.

---- Continue to bring any **used ink-jet printer or toner cartridges** to our meeting. We collect them (at the Treasurer's table) and turn them over to "Make A-Wish Foundation" who generate much needed funds for their organization by refurbishing and selling them.

--*Ray Miklas* 

*Treasurer's Report* 

September 24, 2006 – October 24, 2006

### **Income**

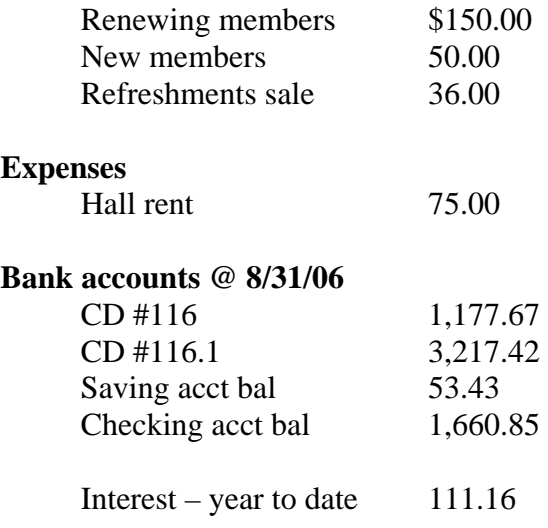

**New members**: Jolie Ware and Stanley Harkins. Welcome aboard.

**Renewing members**: Six: Nancy Vrooman, Thomas Eckle, Debra Smith, Hueulan Brown, Richard James, Robert Harrison, Ed Lynn, and Joan Riebow,

**Learning Disk Depletion:** Most of the called for learning disks are out. The sign out sheet indicates eleven (11) disks have not been checked back in. Some of these go back to early 2005. The Office, Word, XP disks are the big items but others are missing; in particular I have had call for the Adobe PhotoShop disk set – who has it?

Robert Mires, Treasurer

## *Club Information and Meeting Times*

**SLO Bytes,** a PC Users Group dedicated to educate its members in the use of personal computers, digital devices and software, meets on the first Sunday of each month at the Independent Order of Odd Fellows (IOOF) Hall at 520 Dana Street, San Luis Obispo. All meetings are open to the public at no cost. Special interest groups meet from 12:45 PM to 2:00 PM and guest speaker presentations begin at 2:30 PM. Contact Peter Stonehewer (929-1012, stonepet@kcbx.net) or visit [www.slobytes.org](http://www.slobytes.org/) for additional information about SLO Bytes and the scheduled presentation.

---- **HardCopy** is a monthly publication of SLO Bytes PC Users' Group located in San Luis Obispo, California. Information in this Newsletter is derived from both our own membership and other PC User Group Newsletters. The purpose of this publication is to inform our members of meetings and provide information related to the use of PCs and various Operating Systems.

**Membership Dues** are \$25 per year. Full membership entitles you to our monthly newsletter via e-mail, technical assistance, raffle gift drawing at the end of the meetings, a voice in the affairs of the club, and comradeships.

---- **Article Submission** Deadline for submission of articles is the 20th of each month. Articles should be Emailed to the editor (rmiklas@pacbell.net).

----

*Outside Special Interest Groups (SIGs)* 

**HTML/Internet SIG** normally meets at 6:30 PM on the Monday (following our Sunday's General Meeting) at Ralph Sutter's home in Arroyo Grande. Call Ralph at 489-8678 for directions.

**Linux SIG** normally meets at 6:30 PM on Thursday (following our Sunday's General Meeting) at KCBXnet [a.k.a. SLONET] Training Center, 4100 Vachell Lane, SLO.

**Photography SIG** normally meets at 7 PM on a third Monday of each month at Don Jones's home in Pismo Beach. Call Don at 773-5526 for directions.

### *SLO Bytes Officers/Volunteers*

Ray Miklas (President, HardCopy Editor) rmiklas@bigfoot.com Peter Stonehewer (V.P./Programs/Publicity/Refreshments) stonepet@slonet.org Robert Mires (Treasurer/Membership/Publishing) rmires@sbcglobal.net Ralph Sutter (Secretary/Webmaster/HTML-Internet SIG) rsutter@cuesta.edu Bill Avery (Contributing Columnist/Win95/98/XP SIG) wavery@slonet.org Alan Raul (General SIG/Linux SIG) Don Jones (Photography SIG) Lou Pera (Contributing Columnist/Photo SIG) Nancy Vrooman (Refreshments) Ken Stilts (Set-up/Clean-up) John Enos (Set-up/Clean-up) Bill Palmerston (Set-up/Clean-up)

**Disclaimer:** Neither SLO Bytes PC Users' Group, its officers, editors, or contributors to this newsletter assume liability for damages arising out of this publication of any article, including but not limited to the listing of programming code, batch files and other helpful hints. Articles from this newsletter may be reprinted by other user groups if credit is given to both the author and newsletter from which it was taken. Reproduction of articles with a specific Copyright notice is prohibited without prior permission from the original author.

**SLO Bytes Website** [http://www.slobytes.org](http://www.slobytes.org/)